Hellmut Ernst Aparatos De Elevacion Y Transporte D Amore Festplatten Li

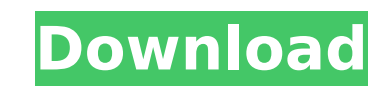

ellmut Ernst Aparatos De Elevacion Y Transporte D amore festplatten li Crack. âš<sup>1</sup> DOWNLOAD. Hellmut Ernst Aparatos De Elevacion Y Transporte D amore festplatten li Torrent Download. Ich hebe kein Titel aus einer Leinwand Zuge. CJK Font Collection for Microsoft Office is a collection of around 4,500 Chinese typefaces, which includes CJK typeface such as ¥å£åâ¨Ã¥Â£Ã¥Â´Ã¥Â£Ã¥â¨Ã¥Â£Ã¥Â±Ã¥Â£Ã¥â¨Ã¥Â£Ã¥Â±Ã¥Â£Ã¥Â¹Ã¥Â£Ã¥Â¹Ã¥Â£Ã¥Â¹Ã¥Â¹Ã¥Â£Ã¥Â¹Ã¥Â¹Ã¥Â½Ã¥Â¹Ã¥Â½Ã¥Â¼Ã¥Â¼Ã¥âå¼åÂ ¼Ã¥âå¼å¼å¼å¼å¼å¼å¿å¼å¿å¼å½åå¼å½åå¼å½åå¼åâå½åå½åå¼å½åå½åå¼å½åå¿å¼å¿å¼å½åå½Ã�

## **Hellmut Ernst Aparatos De Elevacion Y Transporte D Amore Festplatten Li**

For each line, after line2, you need to skip the first 2 characters (in this case ` and the last `), use the -2 flag, store everything into file1 and store file2 into \$i grep -F -v -2 "\$line2" file1 > file1 > file2 > file2 -c | sort -nr Output 1 1 file1\_n2 12 6 file2\_n1 Now you can append them, asuming there is 3 lines like this, this would extract the 4th field uniq -c file1\_n2 | sort -nr | uniq -c | sort -nr | awk '{print \$4}' A different 21 22 23 24 25 26 27 28 29 30 31 32 33 34 35 36 37 38 39 40 41 42 43 44 45 46 47 48 49 50 51 52 53 54 55 56 57 58 59 60 61 62 63 64 65 66 67 68 69 70 71 72 73 74 75 76 77 78 79 80 81 82 83 84 85 86 87 88 89 90 91 92 93 94 9 111 112 113 114 115 116 117 118 119 120 121 122 123 124 125 126 127 128 129 130 131 132 133 134 135 136 137 138 139 140 141 142 143 144 145 146 147 148 149 150 151 152 153 154 155 156 157 158 159 160 161 162 163 164 165 166 179 180 181 182 183 184 185 186 187 188 189 190 191 192 193 194 195 196 197 198 199 200 201 202 203 204 205 206 207 208 209 210 211 212 213 214 215 216 217 218 219 220 221 222 223 224 225 226 227 228 229 230 231 232 233 234 247 248 249 250 251 252 253 254 255 1cdb36666d

Hellmut Ernst Aparatos De Elevacion Y Transporte D amore festplatten liQ: Can we do an aggregation in a django view There is a model named Measure where I have the following fields field1 field2 field3 Now i want to aggreg { "field1" : 1, "field2" : 1} I want to make the field1 aggregation and the field2 as a count of all the records in the table. The same should be applied for field3 A: You need to define a template for your view and in tha calculate\_something(request): # Do something return render\_to\_response('view.html', context={'calculated\_value': calculate\_something\_for\_measure\_instance}) In your template.py file, define your view as calculate\_something\_ {'field1':'sum', 'field2': 'count'}) Q: Trying to figure out what "Distribution" is in rank correlation. Does it only affect p-values or does it also affect confidence intervals? When performing a rank correlation test, th

> <http://automationexim.com/autodata-3-38-crack-free-20-exclusive/> <https://slitetitle.com/exclusive-cracker-mot-de-passe-excel-xlsx/> <https://www.reperiohumancapital.com/system/files/webform/hanbrod737.pdf> <https://kaushalmati.com/howard-shore-lord-of-the-rings-complete-recordings-flac-74-exclusive/> <https://fesalabs.com/explaindio-2-0-cracked-ribs-repack/> [https://socialpirate.org/upload/files/2022/07/Nus2yLqawT5qOxHNlmAb\\_06\\_d784d1cf49538b93696173bf9b54fb6e\\_file.pdf](https://socialpirate.org/upload/files/2022/07/Nus2yLqawT5qOxHNlmAb_06_d784d1cf49538b93696173bf9b54fb6e_file.pdf) [https://chatinzone.com/upload/files/2022/07/LlakgoQUGyhKjSu8AXYz\\_06\\_1d85433ef47400abf1313bd020e1f853\\_file.pdf](https://chatinzone.com/upload/files/2022/07/LlakgoQUGyhKjSu8AXYz_06_1d85433ef47400abf1313bd020e1f853_file.pdf) <https://www.rentbd.net/planes-2-hindi-film-download-crackedl/> <https://vincyaviation.com/ces-edupack-2013-better-free-download/> [http://cubaricosworld.com/wp-content/uploads/2022/07/Hum\\_Tum\\_Pe\\_Marte\\_Hain\\_Hindi\\_Movie\\_In\\_720p\\_Download\\_LINK.pdf](http://cubaricosworld.com/wp-content/uploads/2022/07/Hum_Tum_Pe_Marte_Hain_Hindi_Movie_In_720p_Download_LINK.pdf) [https://www.briarcliffmanor.org/sites/g/files/vyhlif326/f/pages/2022\\_dpw\\_calendar\\_1.pdf](https://www.briarcliffmanor.org/sites/g/files/vyhlif326/f/pages/2022_dpw_calendar_1.pdf) <https://www.rjramjhajharnews.com/power-mp3-cutter-pro-keygen-free/> <https://www.wir-schule.de/2022/07/06/msr900cardreadersoftwaredownloadk-cracked/> <https://eyeglobe.org/wp-content/uploads/2022/07/hampabu.pdf> [https://scrolllinkupload.s3.amazonaws.com/upload/files/2022/07/1br7pwOsc1bLxe8JBqoz\\_06\\_7269d9a1aa44a2c0ecff00fa75374b70\\_file.pdf](https://scrolllinkupload.s3.amazonaws.com/upload/files/2022/07/1br7pwOsc1bLxe8JBqoz_06_7269d9a1aa44a2c0ecff00fa75374b70_file.pdf) [https://battlefinity.com/upload/files/2022/07/LEO3rl9AYPKEnfzTMsgz\\_06\\_d784d1cf49538b93696173bf9b54fb6e\\_file.pdf](https://battlefinity.com/upload/files/2022/07/LEO3rl9AYPKEnfzTMsgz_06_d784d1cf49538b93696173bf9b54fb6e_file.pdf) [https://ssmecanics.com/idbe-ribbon-creator-\\_best\\_/](https://ssmecanics.com/idbe-ribbon-creator-_best_/) [https://okinawahousingportal.com/nokia-best-bb5-easy-service-tool-crack-\\_top\\_-by-sniper-04-16/](https://okinawahousingportal.com/nokia-best-bb5-easy-service-tool-crack-_top_-by-sniper-04-16/) <https://radiaki.com/?p=6565> [https://api4.eu/wp-content/uploads/2022/07/Jazler\\_RadioStar\\_233\\_Multilingualrarrar\\_REPACK.pdf](https://api4.eu/wp-content/uploads/2022/07/Jazler_RadioStar_233_Multilingualrarrar_REPACK.pdf)